## **Exploring material postings**

## Database:

SAP table MSEG joined with material master tables. In the following example 808 thousand rows for 15 month are going to be analyzed.

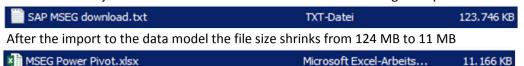

Linked tables in PowerPivot

>800 thousand rows in this example

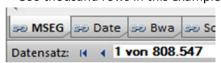

## One possible report:

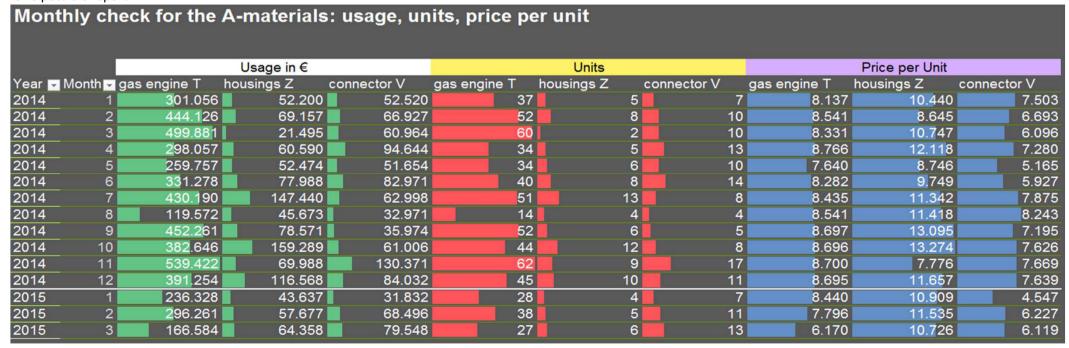